# **efitOne Ver.2.2.0 アップデート概要**

2024年6月 株式会社 ニコン・トリンブル

いつも弊社製品をご愛顧いただき、誠にありがとうございます。 本書では、efitOne Ver.2.2.0で追加や変更を行った機能の概要を説明します。

### ■ 縦断観測

◆メインメニューに縦断観測を追加しました。

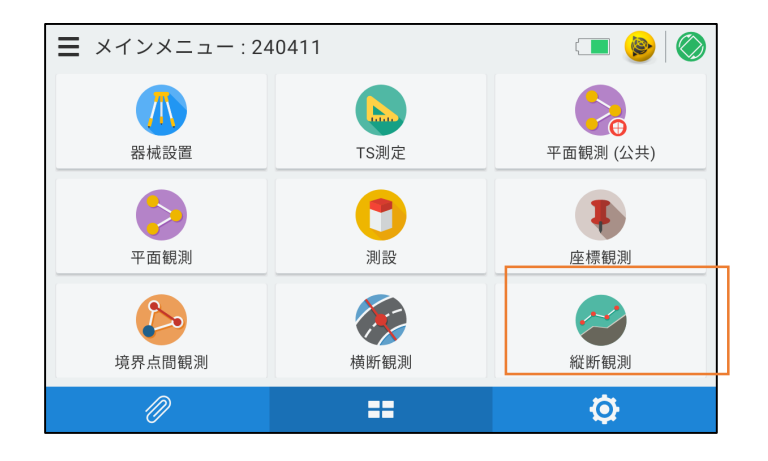

**●メインメニューに縦断観測を追加しました。** 

※縦横断観測オプション購入時のみ、利用可能

## **■ 横断観測 断面名称の自由入力**

◆断面名称を自由入力可能にしたことで、出力ファイルのパート名が変更可能になりました。

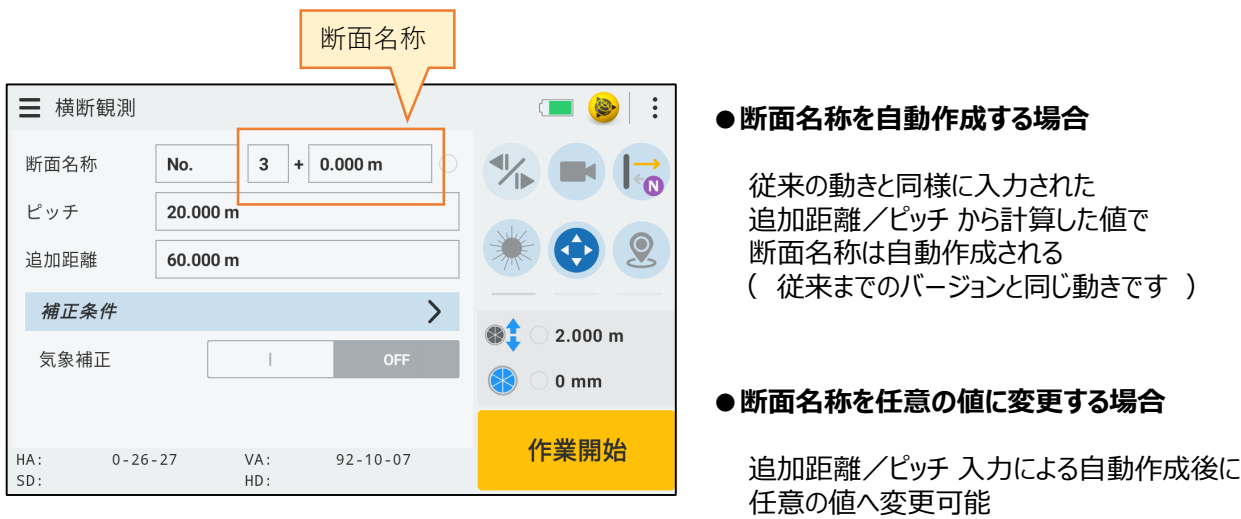

## **●入力例**

例:断面名称を自動作成する場合

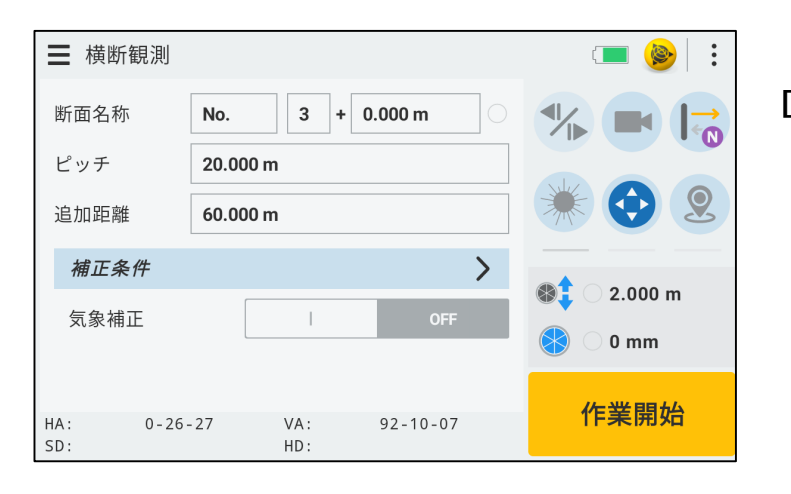

#### **[ 手順 ]**

ピッチ [20.000m] 追加距離 [60.000m] を入力した場合

断面名称 [3] が自動作成される

#### 例:断面名称を任意の値に変更する場合

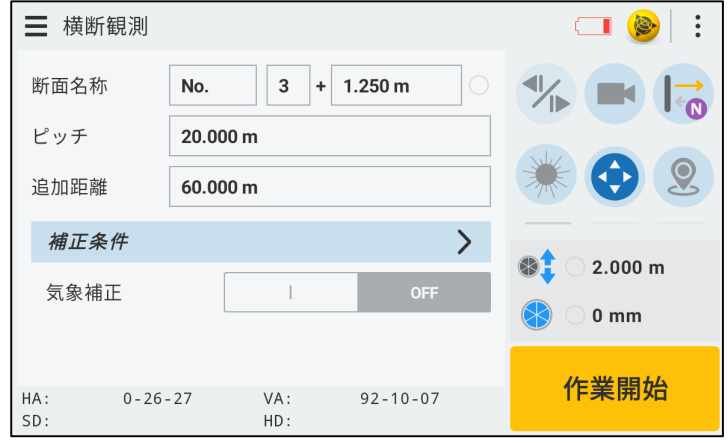

### **[ 手順 ]**

ピッチ [20.000m] 追加距離 [60.000m] を入力し

断面名称 [3] が自動作成された後に 任意の値 [3], [1.250m] を入力する

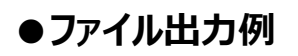

例:自動作成の断面名称の場合

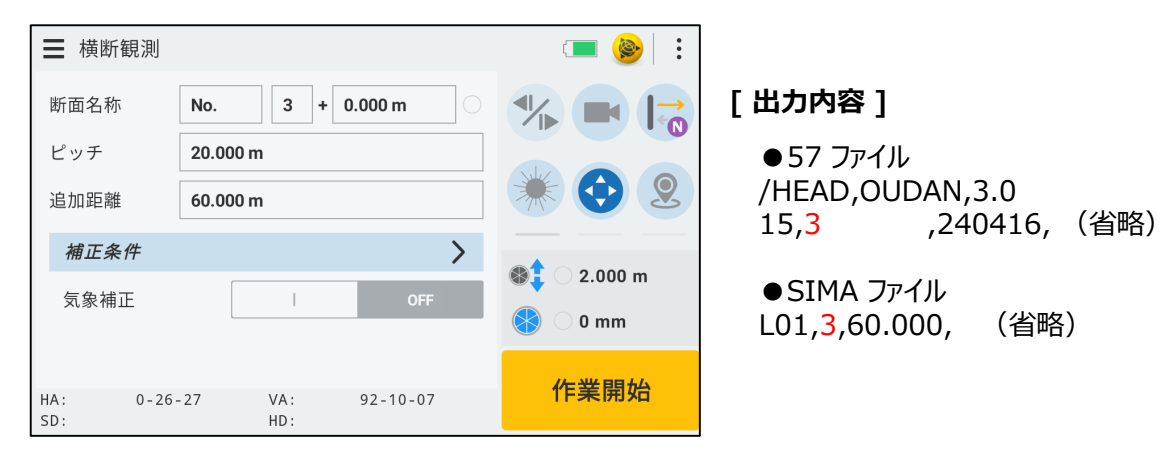

例:断面名称を任意の値に変更した場合

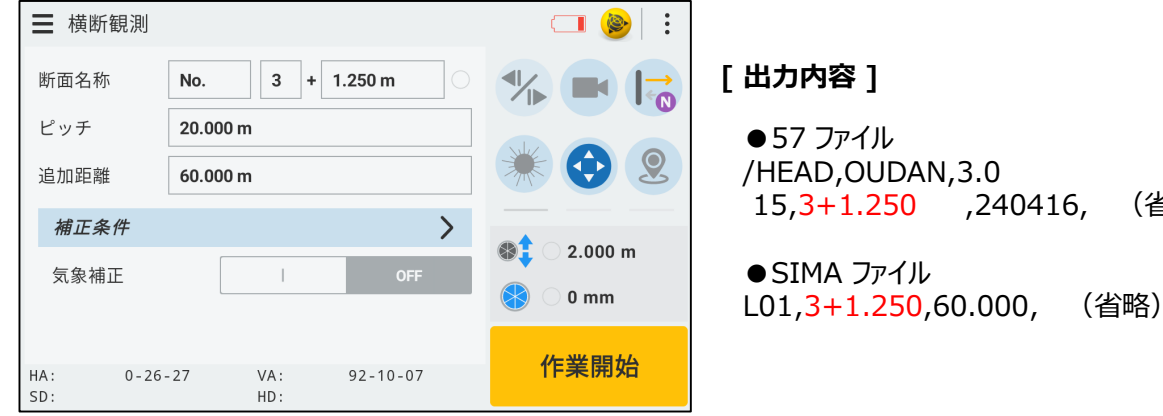

,240416, (省略)

## **■ オートフォーカスオプション、Nikon通信オプションを標準搭載へ**

◆オートフォーカスオプション Nikon通信オプション が標準機能になりました。

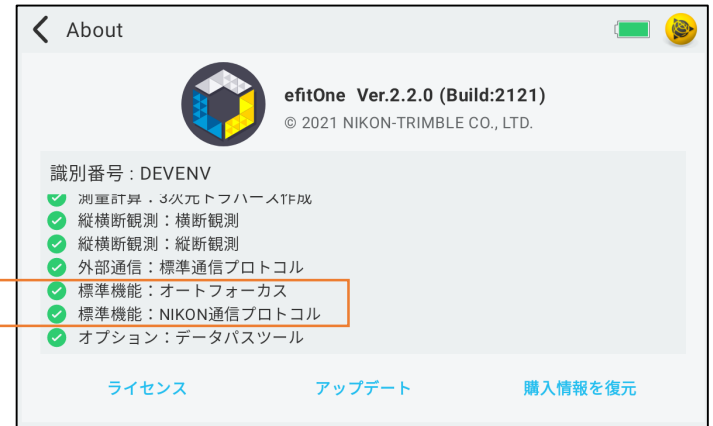